#### מפה ולוחות זמנים של קו 331 moovit

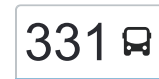

# [להורדת האפליקציה](https://moovitapp.com/index/api/onelink/3986059930?pid=Web_SEO_Lines-PDF&c=Footer_Button&is_retargeting=true&af_inactivity_window=30&af_click_lookback=7d&af_reengagement_window=7d&GACP=v%3D2%26tid%3DG-27FWN98RX2%26cid%3DGACP_PARAM_CLIENT_ID%26en%3Dinstall%26ep.category%3Doffline%26ep.additional_data%3DGACP_PARAM_USER_AGENT%26ep.page_language%3Dhe%26ep.property%3DSEO%26ep.seo_type%3DLines%26ep.country_name%3D%25D7%2599%25D7%25A9%25D7%25A8%25D7%2590%25D7%259C%26ep.metro_name%3D%25D7%2599%25D7%25A9%25D7%25A8%25D7%2590%25D7%259C&af_sub4=SEO_other&af_sub8=%2Findex%2Fhe%2Fline-pdf-Israel-1-13-22849&af_sub9=View&af_sub1=1&af_sub7=1&deep_link_sub1=1&af_sub5=Control-Lines-15745-20240331-Header_Bidding___LINE-1709645776&deep_link_value=moovit%3A%2F%2Fline%3Fpartner_id%3Dseo%26lgi%3D22849%26add_fav%3D1&af_ad=SEO_other_331_%D7%99%D7%A8%D7%95%D7%A9%D7%9C%D7%99%D7%9D%E2%80%8E%E2%86%90%E2%80%8F%D7%9E%D7%95%D7%93%D7%99%D7%A2%D7%99%D7%9F%20%D7%A2%D7%99%D7%9C%D7%99%D7%AA_%D7%99%D7%A9%D7%A8%D7%90%D7%9C_View&deep_link_sub2=SEO_other_331_%D7%99%D7%A8%D7%95%D7%A9%D7%9C%D7%99%D7%9D%E2%80%8E%E2%86%90%E2%80%8F%D7%9E%D7%95%D7%93%D7%99%D7%A2%D7%99%D7%9F%20%D7%A2%D7%99%D7%9C%D7%99%D7%AA_%D7%99%D7%A9%D7%A8%D7%90%D7%9C_View)  $\sim \lfloor 331 \rfloor$ ירושלים←מודיעין עילית  $\sim \lfloor 331 \rfloor$

לקו 331 (ירושלים←מודיעין עילית) יש 2 מסלולים. שעות הפעילות בימי חול הן: )1( ירושלים←מודיעין עילית: 21:35)2( מודיעין עילית←ירושלים: 14:25 אפליקציית Moovit עוזרת למצוא את התחנה הקרובה ביותר של קו 331 וכדי לדעת מתי יגיע קו 331

# **כיוון: ירושלים←מודיעין עילית**

34 תחנות [צפייה בלוחות הזמנים של הקו](https://moovitapp.com/israel-1/lines/331/22849/614699/he?ref=2&poiType=line&customerId=4908&af_sub8=%2Findex%2Fhe%2Fline-pdf-Israel-1-13-22849&utm_source=line_pdf&utm_medium=organic&utm_term=%D7%99%D7%A8%D7%95%D7%A9%D7%9C%D7%99%D7%9D%E2%80%8E%E2%86%90%E2%80%8F%D7%9E%D7%95%D7%93%D7%99%D7%A2%D7%99%D7%9F%20%D7%A2%D7%99%D7%9C%D7%99%D7%AA)

המ''ג/ירמיהו

המ''ג/ראשון לציון

המ''ג/פנים מאירות

פנים מאירות

נווה שמחה/סורוצקין

אוהל דוד/סורוצקין

מרכז סולם/סורוצקין

סורוצקין/שנירר

קרית הילד/סורוצקין

זית רענן/תורת חסד

זית רענן/אוהל יהושע

יעקובזון/עזרת תורה

עזרת תורה/דורש טוב

עזרת תורה/עלי הכהן

גבעת משה

שדרות בית הלל/כניסה לעיר

מרכז מסחרי/שדרות יחזקאל

שד. יחזקאל/רב ושמואל

שד. יחזקאל/רב ושמואל

יהודה הנשיא/יחזקאל

תיבות דואר/יהודה הנשיא

יהודה הנשיא ה

### **לוחות זמנים של קו 331** לוח זמנים של קו ירושלים←מודיעין עילית

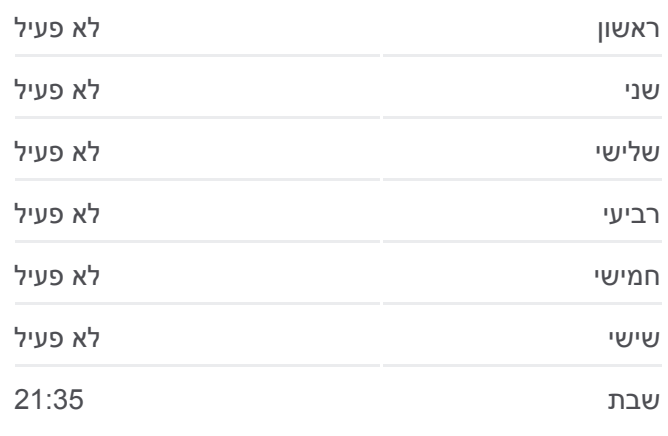

**מידע על קו 331 כיוון:** ירושלים←מודיעין עילית **תחנות:** 34 **משך הנסיעה:** 52 דק׳ **התחנות שבהן עובר הקו:**

יהודה הנשיא / רשב''י

שדרות אביי ורבא /יהודה הנשיא

בי''ס מאה שערים

ישיבת מיר/רבי עקיבא

רבי עקיבא ב

רבי עקיבא ג

רבי עקיבא ד

מרכז מסחרי/רשב''י

רשב''י / טרפון

רשב''י ו

רשב''י / יהודה הנשיא

שדרות אביי ורבא/רבי טרפון

#### **כיוון: מודיעין עילית←ירושלים**

34 תחנות [צפייה בלוחות הזמנים של הקו](https://moovitapp.com/israel-1/lines/331/22849/27248/he?ref=2&poiType=line&customerId=4908&af_sub8=%2Findex%2Fhe%2Fline-pdf-Israel-1-13-22849&utm_source=line_pdf&utm_medium=organic&utm_term=%D7%99%D7%A8%D7%95%D7%A9%D7%9C%D7%99%D7%9D%E2%80%8E%E2%86%90%E2%80%8F%D7%9E%D7%95%D7%93%D7%99%D7%A2%D7%99%D7%9F%20%D7%A2%D7%99%D7%9C%D7%99%D7%AA)

חניון תח''צ/שדרות בית הלל

בי''ס ויז'ניץ/שדרות אביי ורבא

רשב''י א

רשב''י ב

רשב''י ג

רשב''י ד

קופת חולים/רבי עקיבא

תיבות דואר/רבי עקיבא

ישיבת מיר/רבי עקיבא

רבי עקיבא/יהודה הנשיא

שדרות אביי ורבא /רבי עקיבא

יהודה הנשיא א

ישיבת נזר/רבי יהודה הנשיא

יהודה הנשיא ג

יהודה הנשיא ד

שד. יחזקאל/רב ושמואל

מכבי אש/שדרות יחזקאל

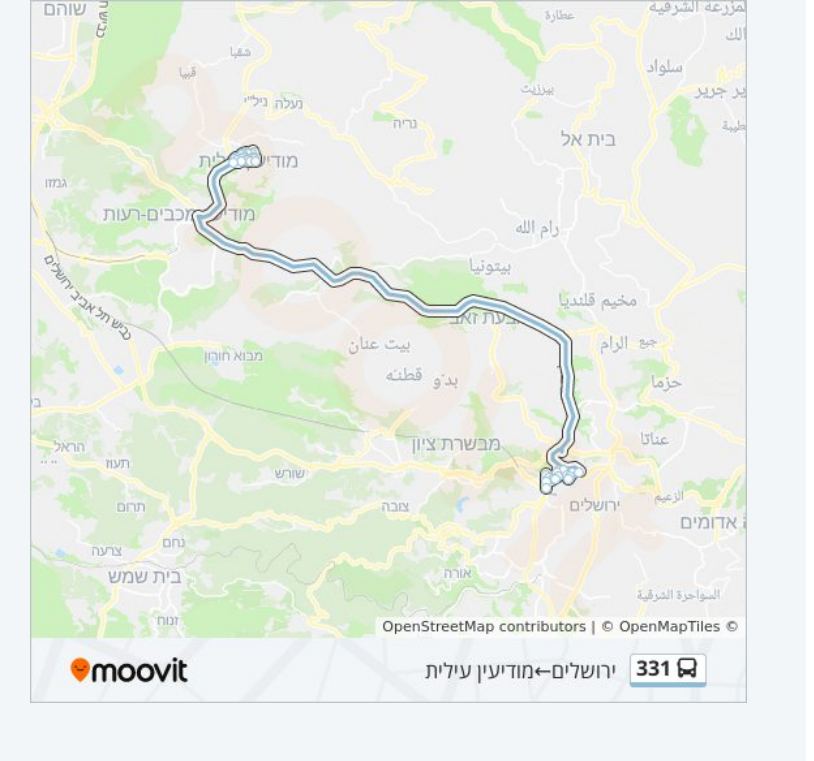

## **לוחות זמנים של קו 331**

לוח זמנים של קו מודיעין עילית←ירושלים

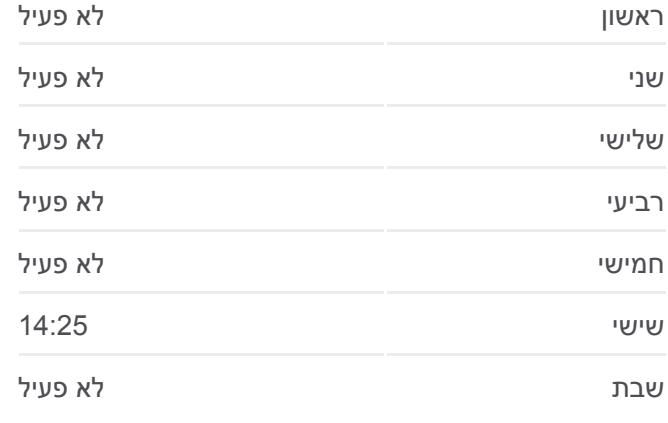

**מידע על קו 331 כיוון:** מודיעין עילית←ירושלים **תחנות:** 34 **משך הנסיעה:** 60 דק׳ **התחנות שבהן עובר הקו:**

שדרות בית הלל/ יציאה מהעיר צומת חשמונאים דרום גבעת משה עזרת תורה/דורש טוב יעקובזון/עזרת תורה זית רענן/אהל יהושע זית רענן/תורת חסד קרית הילד/סורוצקין סורוצקין/שנירר מרכז סולם/סורוצקין אוהל דוד/סורוצקין נווה שמחה/סורוצקין פנים מאירות המ''ג/פנים מאירות

המ''ג/זכרון יעקב

המ''ג/ראשון לציון

המ''ג/ירמיהו

.<br>נעלה גיל" בית אל TIM מכבים-רעות  $\overline{\mathbf{u}}$ وأم الله Liass مخيم قلنديا جع الرام die **IDIO** WOY قطنته  $\alpha^2\Delta t$  $1512c$ מבשרת ציוד onn אדומים נחם<br>צרעו בית שמש السواحرة المرقبة **Contract Contract Contract** OpenStreetMap contributors | © OpenMapTiles © **Omoovit** 231 **Q** מודיעין עילית←ירושלים

שוהם

לוחות זמנים ומפה של קו 331 זמינים להורדה גם בגרסת PDF באתר האינטרנט שלנו: moovitapp.com. היעזר ב[אפליקציית Moovit](https://moovitapp.com/israel-1/lines/331/22849/614699/he?ref=2&poiType=line&customerId=4908&af_sub8=%2Findex%2Fhe%2Fline-pdf-Israel-1-13-22849&utm_source=line_pdf&utm_medium=organic&utm_term=%D7%99%D7%A8%D7%95%D7%A9%D7%9C%D7%99%D7%9D%E2%80%8E%E2%86%90%E2%80%8F%D7%9E%D7%95%D7%93%D7%99%D7%A2%D7%99%D7%9F%20%D7%A2%D7%99%D7%9C%D7%99%D7%AA) כדי לצפות בזמני ההגעה בזמן אמת של אוטובוסים, לוחות זמנים של הרכבות או הרכבות התחתיות וכדי לקבל הנחיות מסלול, צעד אחר צעד, לכל סוגי התחבורה הציבורית בישראל.

[אודות Moovit](https://moovit.com/he/about-us-he/?utm_source=line_pdf&utm_medium=organic&utm_term=%D7%99%D7%A8%D7%95%D7%A9%D7%9C%D7%99%D7%9D%E2%80%8E%E2%86%90%E2%80%8F%D7%9E%D7%95%D7%93%D7%99%D7%A2%D7%99%D7%9F%20%D7%A2%D7%99%D7%9C%D7%99%D7%AA) [פתרונות MaaS](https://moovit.com/he/maas-solutions-he/?utm_source=line_pdf&utm_medium=organic&utm_term=%D7%99%D7%A8%D7%95%D7%A9%D7%9C%D7%99%D7%9D%E2%80%8E%E2%86%90%E2%80%8F%D7%9E%D7%95%D7%93%D7%99%D7%A2%D7%99%D7%9F%20%D7%A2%D7%99%D7%9C%D7%99%D7%AA) [מדינות נתמכות](https://moovitapp.com/index/he/%D7%AA%D7%97%D7%91%D7%95%D7%A8%D7%94_%D7%A6%D7%99%D7%91%D7%95%D7%A8%D7%99%D7%AA-countries?utm_source=line_pdf&utm_medium=organic&utm_term=%D7%99%D7%A8%D7%95%D7%A9%D7%9C%D7%99%D7%9D%E2%80%8E%E2%86%90%E2%80%8F%D7%9E%D7%95%D7%93%D7%99%D7%A2%D7%99%D7%9F%20%D7%A2%D7%99%D7%9C%D7%99%D7%AA) [קהילת העורכים](https://editor.moovitapp.com/web/community?campaign=line_pdf&utm_source=line_pdf&utm_medium=organic&utm_term=%D7%99%D7%A8%D7%95%D7%A9%D7%9C%D7%99%D7%9D%E2%80%8E%E2%86%90%E2%80%8F%D7%9E%D7%95%D7%93%D7%99%D7%A2%D7%99%D7%9F%20%D7%A2%D7%99%D7%9C%D7%99%D7%AA&lang=he)

כל הזכויות שמורות - 2024 Moovit©

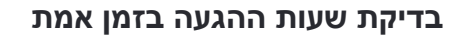

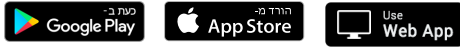